**Haroon Rashid** 

**Registration No# 16549** 

**Semester: 6th** 

**Final Assignment: Database Systems(T)**

**Submitted to: Madam Rimsha Khan**

**Q1: Perform Normalization upto 3rd Normal Form on the following table.**

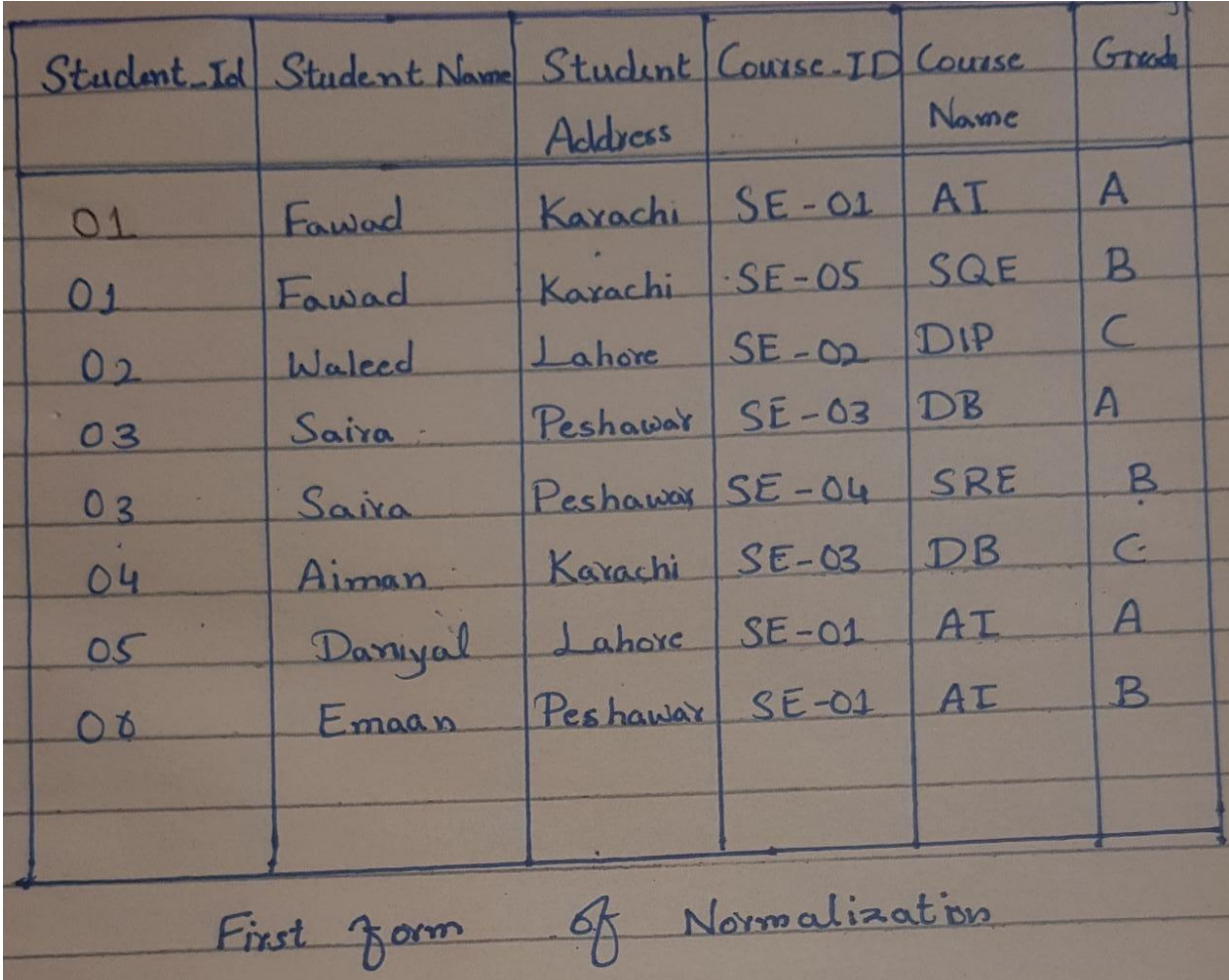

**Answer:** 

**Anomalies in this Table:**

- **Insertion–if new a new course of existing Student added, course data must be re-entered, causing duplication**
- **Deletion–if we delete the SQE 01, we lose information concerning this item's finish and price**
- **Update–changing the Grade of Student ID 01 requires update in several records**

### **2 ND Normalization Form:**

Full Depending  $-<sub>o</sub>$ Transitive Depadue Course-ID Course Name Strade Student-Id Student Name Studint Adress Partially dependency Partially Depending Primary Key is Student 1D Removing partially Dependency Creade Student ID Course ID Student ID Student Nove Student MERICA STA Course Not Grade Course-ID Still Transitive Dependence Left

### **3 RD Normalization Form:**

Third Form **GB** Student ID Course ID Grade Student Name Student Student ID Course Name Circado Course ID Transithe Dependen Student ID Course No Course ID Course Nam Crrode

**Atfer Removed Transitive Dependency Course\_ID, Course name, Grade**

**Q2: Write SQL queries for the following DDL Statements**

**1. Create a Database by the name Gallery** 

**2. Write a query to create a table by the name Movies which should have the following columns and restrictions:** 

**Column Name: ID Type: integer Column Name: Movie Name Type: varchar Column Name: Genre Type: varchar** 

**Column Name: Year Type: integer Column Name: Rating Type: integer Restrictions: ID should be the primary key and NOT NULL. Movie Name should also be NOT NULL. Year should have a maximum value of 2020 and rating should have a maximum value of 5.** 

**Answer: Part(1):** CREATE DATABASE Gallery;

#### **Part(2):**

create table "Movie"(

ID INT PK\_ID Primary Key NOT Null, Movie Name varchar(100) NOT Null,

Genre varchar(250),

Year Integer Select MAX(Year) From[year] Where Year(2020)

Rating Integer Select MAX(Rating) From[Rating] Where Rating(5)

);

## Q3: If you have the following table:

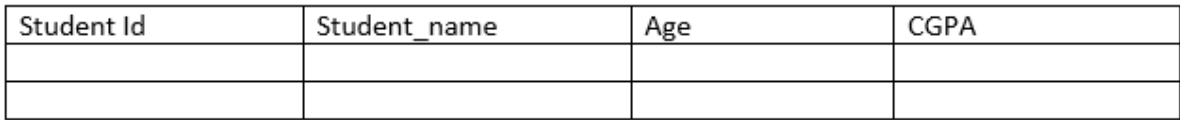

- 1. Write 2 SQL DML Queries to insert your data and your friend's data in this Table. (4 marks)
- 2. Write SQL DML Query to delete all students' record whose CGPA is greater 3 (2 marks)

**Answer: Part1:**

insert into (Student id, Student name, Age, CGPA)

values (16549,'Haroon Rashid',21,3.8)

insert into (Student\_id,Student\_name,Age,CGPA)

values (16660,'Arman Khan',22,3.5)

#### **Part2:**

delete from Student where CGPA Is  $> 3$ ,

**Q4 Is below:**

# Q4: Consider you have the following 2 tables.

## Canteen\_Table

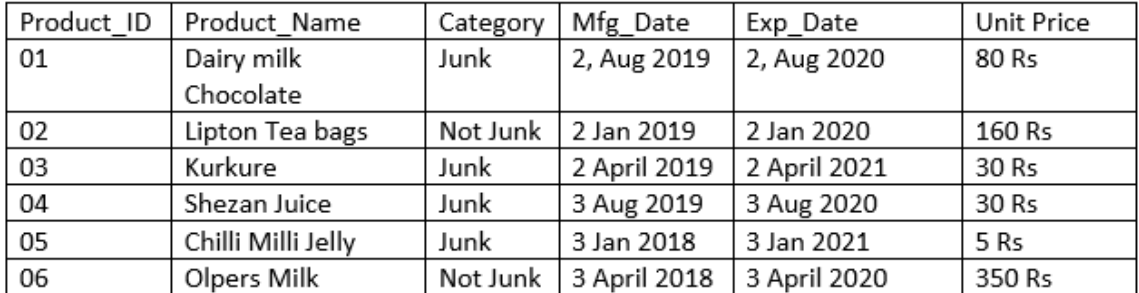

## Order\_Details

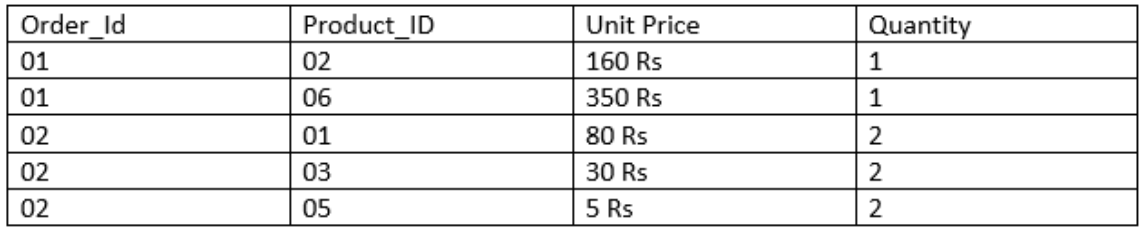

1. Write SQL Query for finding/displaying product names and ids of products whose unit price is less than 50 Rs. (4 Marks)

#### **Answer:**

**Part1: Canteen table:**

SELECT Product\_name, Product\_ID, UNIT\_price

 FROM Canteen\_Table WHERE Unit Price < 50

```
For Order:
SELECT ORDER_ID, Product_ID, UNIT PRICE
```

```
FROM Canteen Table
 WHERE _Unit_Price < 50
```
**Part2: Write SQL Query for displaying sorted names of product names with Alias name as Product\_List\_Sorted.**

**Answer: Part2: In Ascending:** By default, the sort is performed in ascending order. Therefore, there is no need to specify the **ASC** keyword.

SELECT ProductName AS [Product Name] FROM Canteen table;

**3. Write output of the following query SELECT Category, COUNT(Category)**  FROM Canteen Table GROUP BY Category HAVING COUNT(Category) > 1; **Answer: Category count**

 **Not junk 2**

**Product: Olpers Milk Lipton Tea bag**

 **junk 4 product: Kurkure Dairy milk Chocolate Shezan Juice Chilli Milli Jelly**

**4. Write SQL INNER JOIN query and its output on the given two tables Answer:**

SELECT Canteen\_Table.Product\_ID, Canteen\_Table.Product\_Name, Order, order id, Order, order Quantity,

order.order\_ID,order.order\_quantity FROM Canteen\_Table INNER JOIN Order\_Details ON Canteen\_Table. order\_id =order.order id;

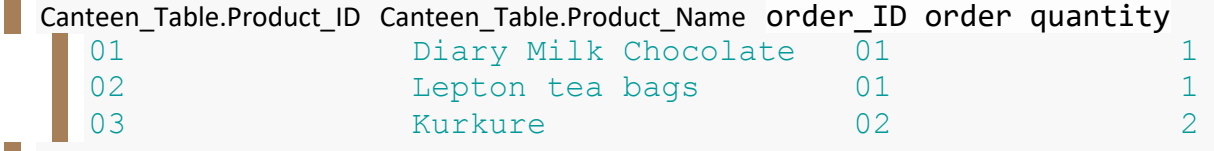